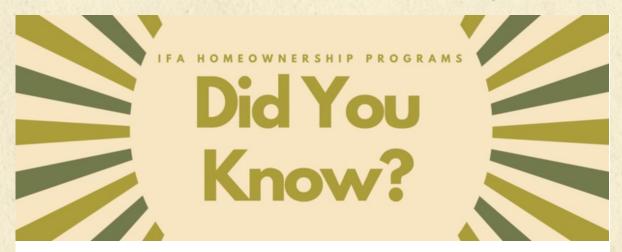

IFA homeownership program tips delivered to your inbox!

## **Lender Online:**

By selecting the View tab in the borrower record in Lender Online you can review and print the following information as shown <a href="https://example.com/here">here</a>:

This is an invaluable tool for processors, LO's, underwriters, closers, post-closers, and any other team member involved in an IFA transaction.

**Contact Specialist** 

IFA Homeownership Programs | Connect with us

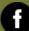

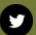

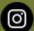

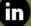